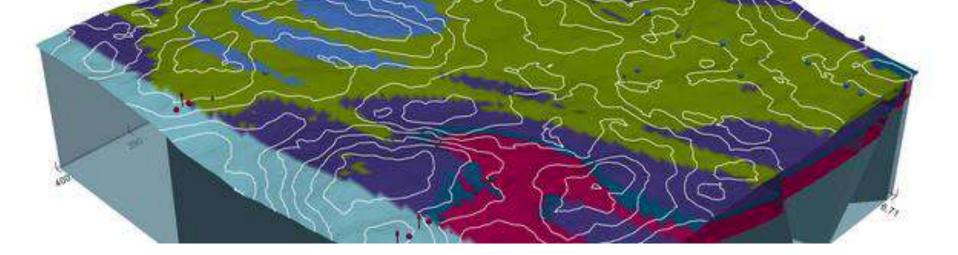

# GemPy: Open-source Software for Implicit 3D Structural Geological Modelling in Python

Open-source geomodeling library for complex 3D geological models

https://docs.gempy.org

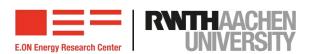

## **About GemPy**

- Open-source Geomodeling Library
- Constructs 3D geological models
  - **■** Fold structures
  - **≡** Fault networks
  - **■** Unconformities

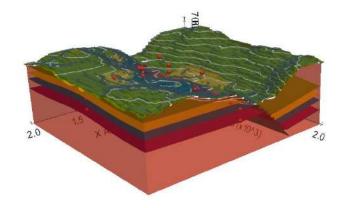

- Implicit approach
- Embeds probabilistic frameworks for uncertainty analysis

Source: https://docs.gempy.org

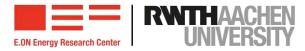

### **About GemPy**

#### ■ Gempy – A special implicit surface representation method

- Raw data, mostly in CSV files, that are stored in Python objects.
  - Surface contact points (x, y, z) assigned a lithological unit or fault (topological relationships)
  - Orientations (x, y, z, poles, azimuth and polarity)
- Grid (extent and resolution)

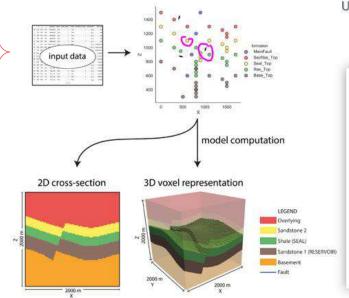

Potential-field interpolation algorithm based on universal cokriging (Chiles and Delfiner, 2009)

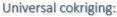

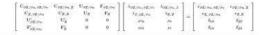

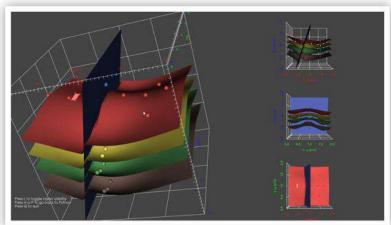

#### Sources:

- https://docs.gempy.org
- Miguel de la Varga, Alexander Schaaf, and Florian Wellmann. GemPy 1.0: open-source stochastic geological modeling and inversion.
   Geoscientific Model Development, 12, 1–32, 2019. https://doi.org/10.5194/gmd-12-1-2019
- Presentation by Florian Wellmann, Modeling geological interfaces using implicit surface representations with gempy. Why, when and how?

  Computational Geoscience and Reservoir Engineering, RWTH Aachen University, Germany

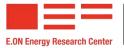

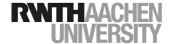

## **Basic Model Workflow in GemPy**

Create the model create\_model()

Source: https://docs.gempy.org

- Load input data get\_data()
- Create surfaces If using Python 3.6 or newer, key order gives formation order

■ Define sequential order of geological formations If using Python 3.5 or older, with set\_series()

and order\_series()

4 Main\_Fault Fault\_Series 1 #443988

0 Shale Strat\_Series 1 #015492

1 Sandstone\_1 Strat\_Series 2 #910052

2 Siltstone Strat\_Series 3 ##10e00

3 Sandstone\_2 Strat\_Series 4 #726102

5 basement Strat\_Series 5 ##3120

- Read and/or visualiza data (2D or 3D) in needed, or for QA/QC plot\_2d() or plot\_3D()
- Interpolate data set\_interpolator()
- Compute model compute\_model()
- Visualize plot\_2d() or plot\_3D()
- Add topography plot\_2d() or plot\_3D()

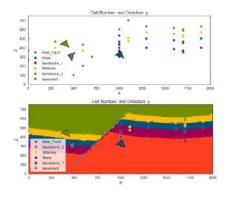

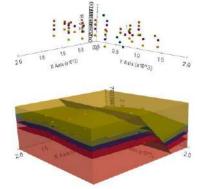

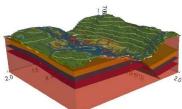

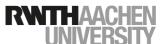

Check Notebooks by Miguel de la Varga at https://docs.gempy.org/examples/index.html

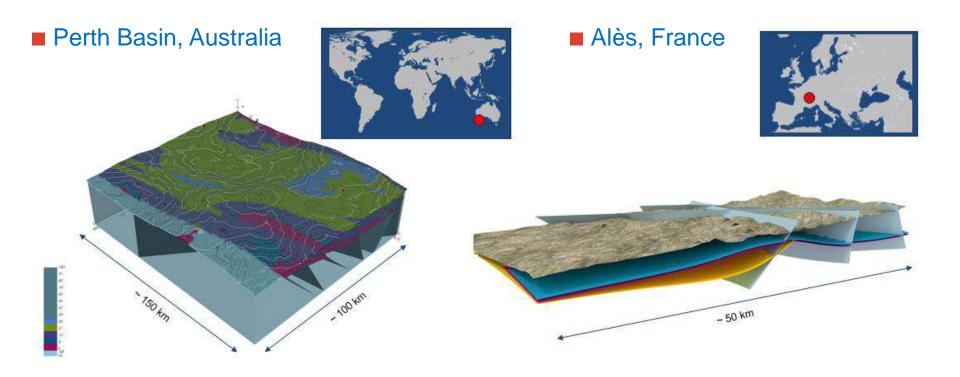

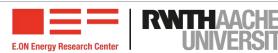

■ Permo-Carboniferous Trough, regional geothermal potential evaluation

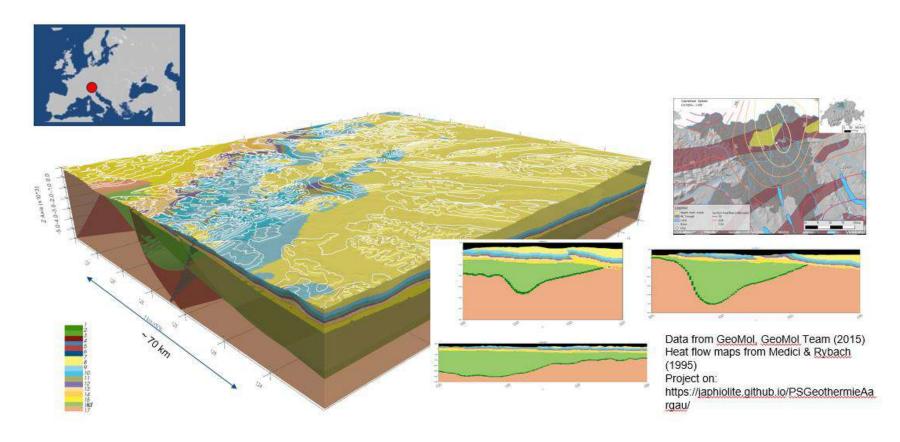

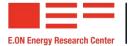

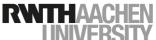

■ Comprehensive survey of geological conditions at potential ET location

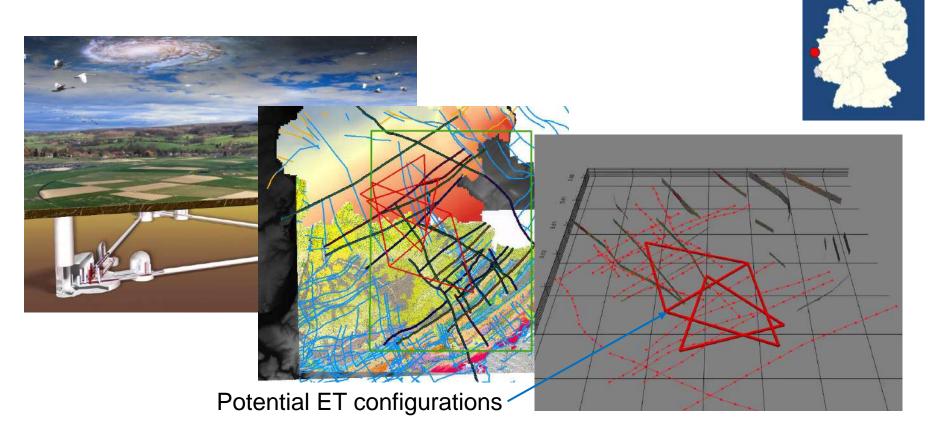

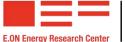

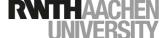

#### ■ Aachen – Weisweiler

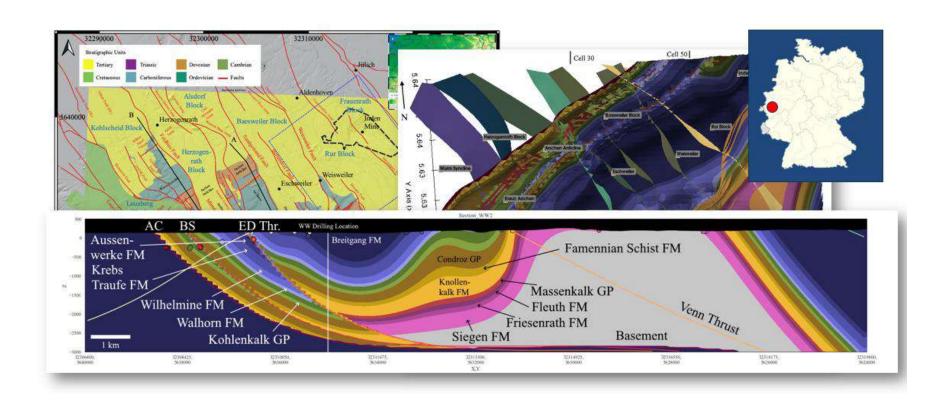

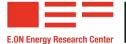

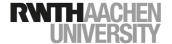

#### ■ Münster – Regional Geothermal Study

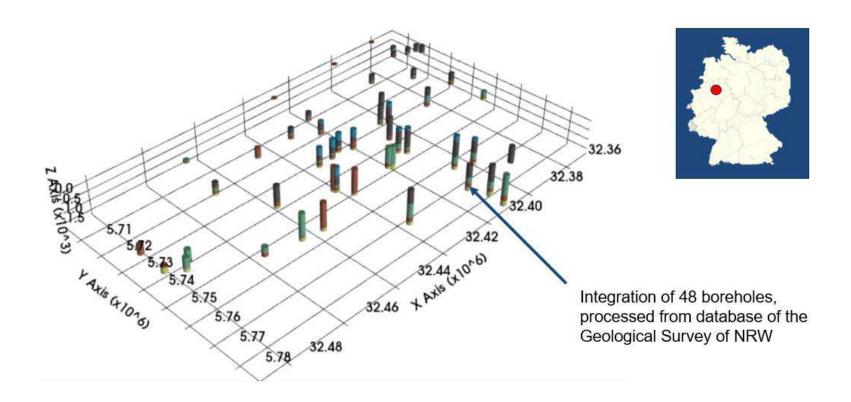

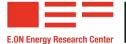

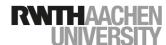

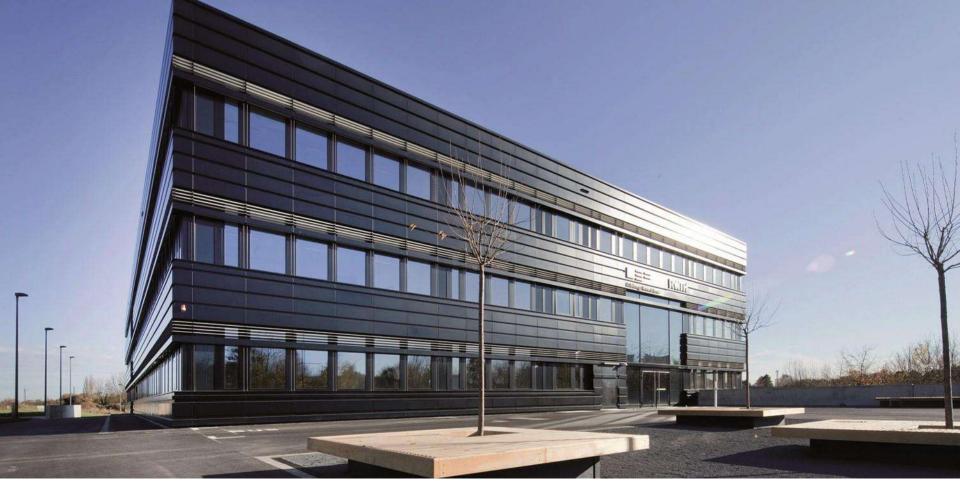

#### **Contact**

E.ON Energy Research Center Mathieustraße 10 52074 Aachen Germany FIRST NAME SURNAME
T +49 241 80 49xxx
F +49 241 80 49xxx
xxx@eonerc.rwth-aachen.de
http://www.eonerc.rwth-aachen.de

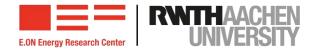